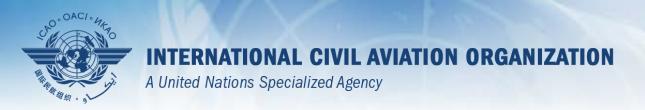

### PQ export/import

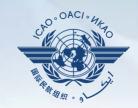

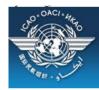

### CAO Uniting Aviation on Safety | Security | Environment

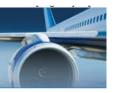

#### STATE OPTIONS

(Select a State)

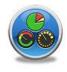

State Dashboard

Access Control

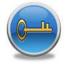

Significant Safety Concerns

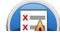

SAAQ

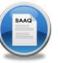

CAP

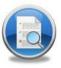

USOAP Reports

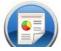

Self-Assessment

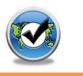

PQ Findings

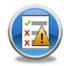

USOAP Live Charts

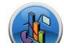

CC / EFOD

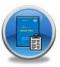

E-Supplements

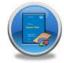

MOU

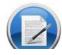

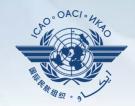

| Language English                                                  | ▼ State Futureland ▼                                                                                                    | ICAO CMA Tr                    |  |  |  |
|-------------------------------------------------------------------|----------------------------------------------------------------------------------------------------|--------------------------------|--|--|--|
| State Dashboard                                                   | Protocol Question (PQ) Finding & F                                                                                                    | Recommendation (F&R)           |  |  |  |
| <b>Protocol Question</b>                                          | Manage State Self-Assessment                                                                                                    |                                |  |  |  |
|                                                                   | Export Protocol Self-Assessment Ch                                                                                                    | necklist                       |  |  |  |
| Activity All                                                      | Import Protocol Self-Assessment Cl                                                                                                    | hecklist Assessme              |  |  |  |
| Audit Area Group All   ✓ Critical Element All  ✓ Critical Element |                                                                                                    |                                |  |  |  |
|                                                                   |                                                                                                    |                                |  |  |  |
|                                                                   | w/Hide Extended Columns                                                                                                    | Language Status                |  |  |  |
| PQ No. Que                                                        | PQ No. Question                                                                                                    |                                |  |  |  |
| LEG CE-1 e                                                        | as the State promulgated primary viation legislation (civil aviation act, ode of civil aviation, aeronautics code, tc.)?                      | English Español Français       |  |  |  |
| S                                                                 |                                                                                                    | Descrip                        |  |  |  |
| LEG to                                                            | the State has not promulgated primary viation legislation, what method is used meet its obligations as a signatory of the Chicago Convention? | English<br>Español<br>Français |  |  |  |
| 1 005                                                             | oes the primary aviation legislation                                                                                                    | Fnalish Drogres                |  |  |  |

#### Select area then click submit

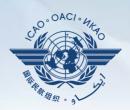

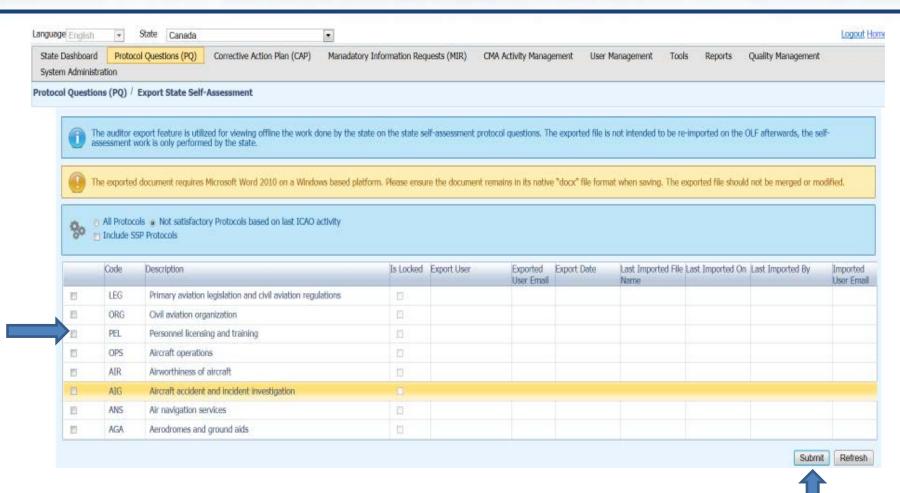

### Save as

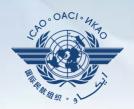

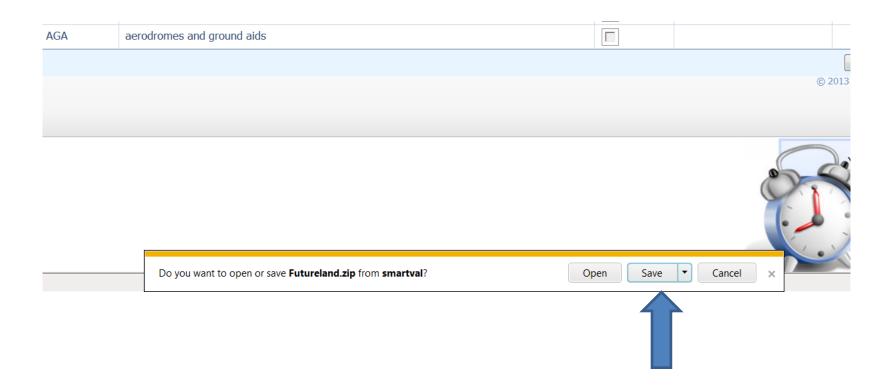

# Save the document on the drive (outside the zip folder)

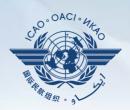

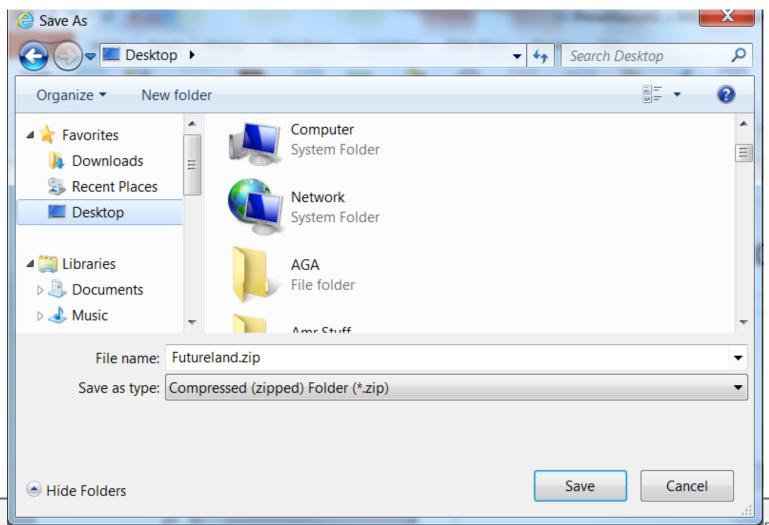

6 Februa

Page 6

## Once work complete import back the word document

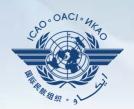

| Dashboard  | Protocol Question (PQ)                                                                                                    | Finding & Recommendation | (F&R) Corrective Action Plan (CAP)           | User Management   |  |  |
|------------|----------------------------------------------------------------------------------------------------|--------------------------|----------------------------------------------|-------------------|--|--|
| l Question | Manage State Self-As                                                                                                    | -                        | (rary corrective Action Figure (CAL)         | Oser Management   |  |  |
|            | Export Protocol Self-Assessment Checklist                                                                                                    |                          |                                              |                   |  |  |
|            | Import Protocol Self-A                                                                                                    | Assessment Checklist     | on of the self-assessment protocol qu        | uestions offline. |  |  |
|            | The exported document requires Microsoft Word 2010 on a Windows based platform. Please ensure the exported file should not be merged or modified.   All Protocols   Not satisfactory Protocols based on last ICAO activity |                          |                                              |                   |  |  |
|            | Code                                                                                                    | Description              |                                              |                   |  |  |
|            | LEG                                                                                                    | primary aviation leg     | slation and civil aviation regulations       |                   |  |  |
|            | ORG                                                                                                    | civil aviation organiz   | civil aviation organization                  |                   |  |  |
|            | PEL                                                                                                    | personnel licensing      | personnel licensing and training             |                   |  |  |
|            | <b>▼</b> OPS                                                                                                    | DPS aircraft operations  |                                              |                   |  |  |
|            |                                                                                                    | airworthiness of airc    | airworthiness of aircraft                    |                   |  |  |
|            | AIG                                                                                                    | aircraft accident and    | aircraft accident and incident investigation |                   |  |  |
|            | ANS                                                                                                    | air navigation servic    | air navigation services                      |                   |  |  |
|            | AGA                                                                                                    | aerodromes and gro       | aerodromes and ground aids                   |                   |  |  |
|            |                                                                                                    | ,                        |                                              |                   |  |  |
|            |                                                                                                    |                          |                                              |                   |  |  |
|            |                                                                                                    |                          |                                              |                   |  |  |
|            |                                                                                                    |                          |                                              |                   |  |  |

# Click on select to browse the document then press open

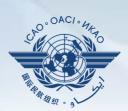

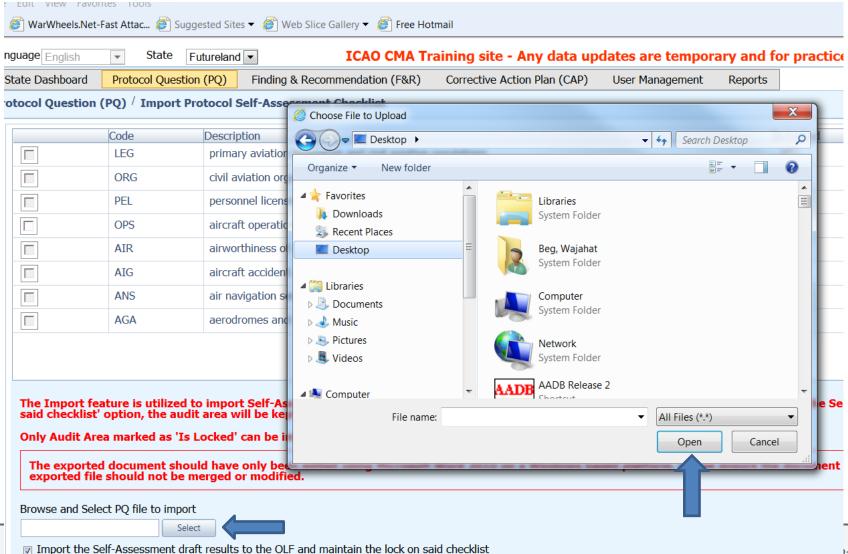

### Once loaded, select the area, uncheck the "lock" option and click on submit

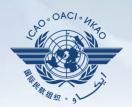

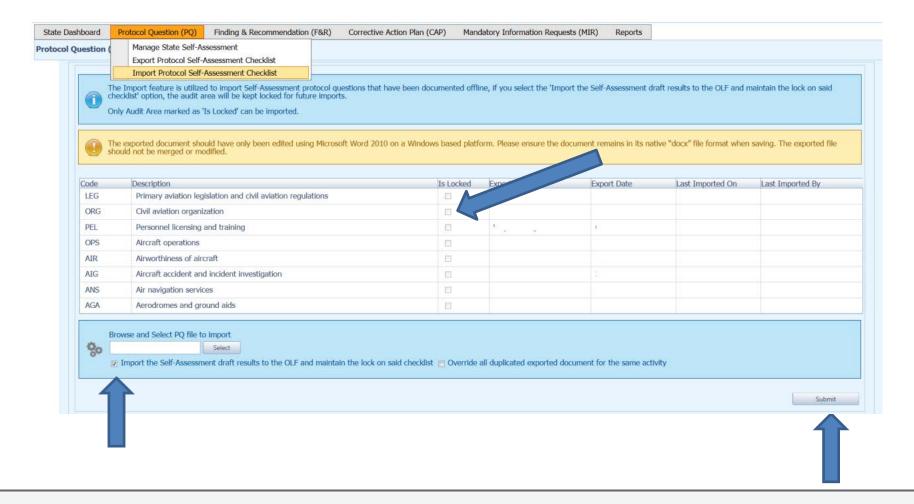